## DIRECTORATE FOR QUALITY AND STANDARDS IN EDUCATION Department for Curriculum Management and eLearning Educational Assessment Unit

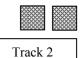

**Annual Examinations for Secondary Schools 2010** 

| FORM 3                                            | COMPUTING                                                                                                    | TIME: 1h 30min |
|---------------------------------------------------|----------------------------------------------------------------------------------------------------|----------------|
| Name:                                             | Class                                                                                                    | <b>:</b>       |
| Directions to Candidates:                         |                                                                                                    |                |
| The use of flow cha<br>Calculators are <b>N</b> O | ions in <b>Section A</b> and <b>Section B</b> on this paper<br>ort template is permitted;<br><b>OT</b> allowed;<br>orderly presentation are important. | r;             |

For office use only:

| Question | 1 | 2 | 3 | 4 | 5 | 6 | 7 | 8 | 9 | 10 | 11 | 12 | 13 | Paper<br>Total | Course<br>Work | Final<br>Mark |
|----------|---|---|---|---|---|---|---|---|---|----|----|----|----|----------------|----------------|---------------|
| Max      | 5 | 5 | 5 | 5 | 5 | 5 | 5 | 5 | 5 | 5  | 5  | 15 | 15 | 85%            | 15%            | 100%          |
| Mark     |   |   |   |   |   |   |   |   |   |    |    |    |    |                |                |               |

## Section A - Answer all questions

1. Answer the following by writing **True** or **False**. The first one has been done for you.

| a. | Laser printers are non-impact printers.                          | True |     |
|----|------------------------------------------------------------------|------|-----|
| b. | A monitor and a projector produce a softcopy of output.          |      | [1] |
| c. | A printout is an example of a softcopy.                          |      | [1] |
| d. | Impact printers are noisy.                                       |      | [1] |
| e. | Laser printers are faster than inkjet printers.                  |      | [1] |
| f. | Dot matrix printers produce better quality pictures than inkjet. |      | [1] |

2. a. The main part of a computer system is the CPU. Use the following four terms to label the diagram of a computer system given below:

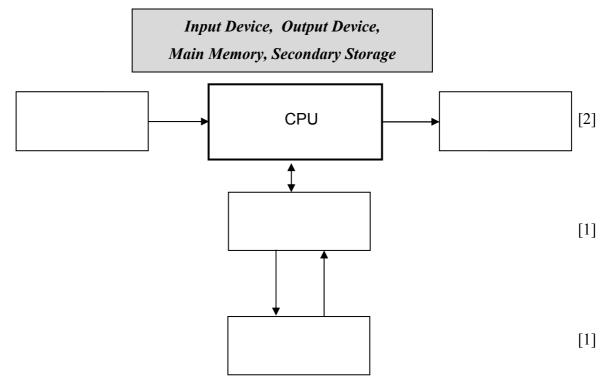

| b. | A library system uses a computer system to manage book loans and book returns.        |    |
|----|---------------------------------------------------------------------------------------|----|
|    | Suggest one <b>advantage</b> of using a computer rather than doing this job manually. |    |
|    |                                                                                       |    |
|    |                                                                                       |    |
|    |                                                                                       | [1 |

3. Use one of the following five **devices** for each of the statements given below. *The first one has been given as an example.* 

| a.                                |                                                  | nput device ofter cations.                                                                                                    | n used in Virtual Reality                                                                          | Data gloves                 |      |
|-----------------------------------|--------------------------------------------------|----------------------------------------------------------------------------------------------------|----------------------------------------------------------------------------------------------------|-----------------------------|------|
| ).                                |                                                  | inting device fo                                                                                                    | und on portable computers (e.g.                                                                    |                             |      |
| <b>:</b> .                        | A slo                                            | ow, poor quality<br>on copies.                                                                                                    | impact printer that can produce                                                                    |                             |      |
| 1.                                | A ma                                             | agnetic storage                                                                                                    | device that is the main form of nost computer systems.                                             |                             | _    |
| ð.                                | An o                                             | utput device use                                                                                                    | ed to print maps.                                                                                  |                             |      |
| f.                                | An ii                                            | nput device often                                                                                                    | n used when playing games.                                                                         |                             |      |
| A s                               | uperm                                            | arket uses a con                                                                                                    | nputer system to produce bills.                                                                    |                             |      |
| ì.                                | Nam                                              | e an <b>input devi</b>                                                                                                    | ce that could be used to enter the pro-                                                            | duct details.               |      |
|                                   |                                                  |                                                                                                    |                                                                                                    |                             |      |
| ).                                |                                                  | est two <b>advant</b><br>prices manually                                                                                                    | ages of using the device of part 'a.'                                                              | above rather than typing t  | h    |
|                                   |                                                  |                                                                                                    |                                                                                                    |                             |      |
|                                   | i.                                               |                                                                                                    |                                                                                                    |                             |      |
|                                   | i.<br>ii.                                        |                                                                                                    |                                                                                                    |                             | _    |
| <b>:</b> .                        | ii.                                              | \ <u>+</u>                                                                                                    | reader) and OCR (optical character reader) the following tasks.                                    | eader) are two input device | <br> |
| <b>.</b>                          | ii.                                              | \ <u>+</u>                                                                                                    | , · · · · ·                                                                                        | eader) are two input device | es   |
| <b>3</b> .                        | ii.                                              | Task                                                                                                    | , · · · · ·                                                                                        | ,                           | es   |
| ).                                | ii.<br>OMR<br>Write                              | Task  Recognises sc                                                                                                    | I for each of the following tasks.                                                                 | ,                           | es   |
|                                   | ii. OMF Write  i. ii.                            | Task  Recognises sc  Detects the pro-                                                                                                    | anned letters of the alphabet.  esence of a mark on paper.                                         | OMR or OCR                  |      |
|                                   | ii. OMF Write  i. ii.                            | Task  Recognises sc  Detects the protypical use for t                                                                                                    | anned letters of the alphabet.                                                                     | OMR or OCR                  |      |
| Giv                               | ii. OMF Write  i. ii.                            | Task  Recognises sc  Detects the pro-                                                                                                    | anned letters of the alphabet.  esence of a mark on paper.                                         | OMR or OCR                  |      |
| Giw                               | ii. OMF Write  i. ii. re one                     | Task  Recognises sc  Detects the protypical use for t                                                                                                    | anned letters of the alphabet.  esence of a mark on paper.  the following items. The first one has | OMR or OCR                  |      |
| Giv<br>a.                         | ii. OMF Write  i. ii. re one Grap LCD            | Task Recognises sc Detects the protypical use for the school of the school of the scho | anned letters of the alphabet.  esence of a mark on paper.  the following items. The first one has | OMR or OCR                  |      |
| Giw<br>n.<br>o.                   | ii. OMF Write  i. ii. ii. Grap  LCD  Lase        | Task Recognises sc Detects the protypical use for the projector                                                                                                    | anned letters of the alphabet.  esence of a mark on paper.  the following items. The first one has | OMR or OCR                  |      |
| c.<br>Giv<br>a.<br>b.<br>c.<br>d. | ii. OMF Write  i. ii. re one Grap LCD Lase Digit | Task Recognises sc Detects the protypical use for the control of the control of t | anned letters of the alphabet.  esence of a mark on paper.  the following items. The first one has | OMR or OCR                  |      |

6.

Logic gates are found in a computer system.

a. **Name** the following logic gates.

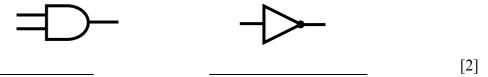

b. Study the following logic circuit. Then **complete** its truth table below.

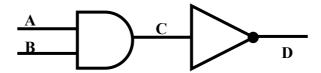

| A | В | C | D |
|---|---|---|---|
| 0 | 0 |   |   |
| 0 | 1 | 0 | 1 |
| 1 | 0 |   |   |
| 1 | 1 |   |   |

7. The following are five Utility Software. Which software is **used** to perform the tasks given below?

## Compression software (eg Winzip), Antivirus, Format, Defragmentation, Scandisk

|    | Task                                                        | <b>Utility Software</b> |     |
|----|-------------------------------------------------------------|-------------------------|-----|
| a. | Removing a virus from the computer.                         |                         | [1] |
| b. | Preparing a new disk for storing data.                      |                         | [1] |
| c. | Arranging parts of the same file on a disk near each other. |                         | [1] |
| d. | Checking the disk for physical damage.                      |                         | [1] |
| e. | Reducing the size of a file.                                |                         | [1] |

8. a. **Convert** the following numbers into decimal, hexadecimal or binary as indicated. Show your working.

| Binary      | Decimal     |
|-------------|-------------|
| 11010       | Answer      |
| Decimal     | Hexadecimal |
| 57          |             |
|             | Answer      |
| Hexadecimal | Binary      |

Computing – Secondary Schools – Track 2 - Form 3 – 2011

[1]

[1]

[1]

[1] [1]

| The The fo | llowing is a scr                                                        | numbe                  | r system has                 | a base of 16.           | base of 2 w             | hile t |
|------------|-------------------------------------------------------------------------|------------------------|------------------------------|-------------------------|-------------------------|--------|
| 1          | АВ                                                                      | С                      | D                            | Е                       | F                       | G      |
| 2          |                                                                         | Family                 | Budget Y                     | early Sum               | mary                    |        |
| 3          |                                                                         | Income                 | Evnanditura                  | Manay Sayad             | Bergentage Saved        |        |
| 5          | January                                                                 | Income<br>€ 1,280.50   | Expenditure<br>€ 932.40      | Money Saved<br>€ 348.10 | Percentage Saved 27.18% |        |
| 6          | February                                                                | € 1,080.50             | € 954.40                     | € 126.10                | 11.67%                  |        |
| 7          | March                                                                   | € 990.50               | € 939.70                     | € 50.80                 | 5.13%                   |        |
| 8          | April                                                                   | € 950.50               | € 932.40                     | € 18.10                 | 1.90%                   |        |
| 9          | May                                                                     | € 1,180.50             | € 875.30                     | € 305.20                | 25.85%                  |        |
| 10         | June                                                                    | € 980.50               | € 784.30                     | € 196.20                | 20.01%                  |        |
| 11         | July                                                                    | € 1,250.50             | € 1,235.50                   | € 15.00                 | 1.20%                   |        |
| 12         | August<br>September                                                     | € 1,000.50<br>€ 999.50 | € 932.40<br>€ 866.90         | € 68.10<br>€ 132.60     | 6.81%                   |        |
| 13         | October                                                                 | € 999.50<br>€ 1,340.50 | € 932.40                     | € 408.10                | 13.27%<br>30.44%        |        |
| 15         | November                                                                | € 1,980.50             | € 894.30                     | € 1,086.20              | 54.84%                  |        |
| 16         | December                                                                | € 1,780.50             | € 999.20                     | € 781.30                | 43.88%                  |        |
| 17         |                                                                         |                        |                              |                         |                         |        |
| 18         | Total                                                                   | € 14,815.00            | € 11,279.20                  | € 3,535.80              |                         |        |
| 19<br>20   | Average                                                                 | € 1,234.58             | € 939.93                     | € 294.65                | 20.18%                  |        |
| ii. Wri    | te the formula<br>te the formula<br>sheet data can<br>chart that is ava | that was us            | sed in cell C<br>ented using | 19. graphs/charts       | s. Sketch and na        | ame o  |
|            |                                                                         |                        |                              |                         | Jame of graph/cha       | ırt    |

| a. | Suggest one advantage of using email in business.                                                                             |
|----|----------------------------------------------------------------------------------------------------|
| b. | Mention two <b>other uses</b> of the Internet besides email.                                                                  |
|    | i                                                                                                    |
|    | ii                                                                                                    |
| c. | What do WWW and URL stand for?                                                                                                |
|    | WWW                                                                                                    |
|    | URL                                                                                                    |
|    | The following flowchart accepts five exam marks and outputs the average. Each symbol has been numbered for ease of reference. |
|    | 1 Start                                                                                                    |
|    |                                                                                                    |
|    | total = 0                                                                                                    |
|    | 3 Read mark                                                                                                    |
|    | Tecad mark                                                                                                    |
|    | 4 total = total + mark                                                                                                    |
|    |                                                                                                    |
|    | Have all 5 marks No been entered?                                                                                             |
|    | Yes                                                                                                    |
|    | 6 average = total /5                                                                                                    |
|    |                                                                                                    |
|    | 7 Write average                                                                                                    |
|    | *                                                                                                    |
|    | 8 End                                                                                                    |
|    | Study the flowchart above and then write the <b>number of the flowchart symbol</b> representing each of the following.        |
|    | a. An input instruction                                                                                                    |
|    | b. An output instruction                                                                                                    |
|    | c. A decision                                                                                                    |
|    | d. A process                                                                                                    |

## **Section B – Answer BOTH Questions**

- 12. The Lego Mindstorms NXT Kit allows us to create programs to control robotic devices.
  - a. Use the following seven terms to **label** the picture of the device shown below.

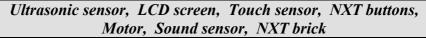

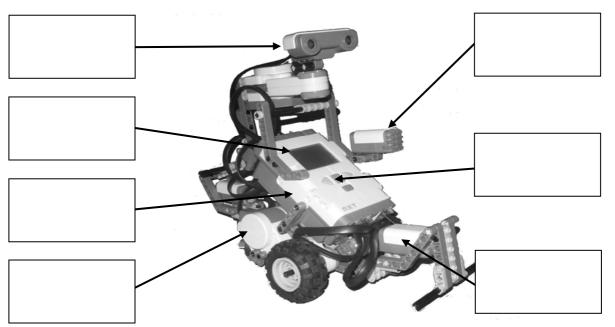

b. The following is a picture of a simple 3-block program and three empty boxes.

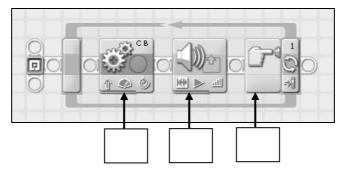

[3]

[7]

- i. The three blocks (not in the correct order) are:
- Looping block (A)
- Move block (**B**)
- Sound block (C)

Write the letters A, B and C in the boxes above to show the type of block.

- ii. What **sensor** is being used in the program above? [1]
- iii. This program makes use of two **output devices**. Write them down below.
  - 1. 2. [2]
- c. A program may consist of three constructs. One construct is the 'loop (repetition)'. Underline the other **two constructs** from the following list.

Algorithm, Sequence, Flowchart, Selection [2]

|                                  | I       | tem         | Main Memory                               | Backing Stora                            | ) Ge           |
|----------------------------------|---------|-------------|-------------------------------------------|------------------------------------------|----------------|
|                                  |         | d Disk      | Iviain Ivicinoi y                         | Dacking Stora                            | igc            |
|                                  |         | Drive       |                                           |                                          |                |
| i                                | ii.     | RAM         |                                           |                                          |                |
|                                  |         |             | ronic Memory. <b>Tic</b> ither RAM or ROM | ` /                                      | ether you      |
| Propert                          |         |             | RAM                                       |                                          | ROM            |
| i. Volatile                      |         |             |                                           |                                          |                |
| ii. Read an                      |         |             |                                           |                                          |                |
|                                  | system  |             |                                           |                                          |                |
| iv. Read Or                      | nly     |             |                                           |                                          |                |
| Give one typical iven as an exan |         | rive<br>ROM | he following storag                       | 650 MB 500 GB 32 GB e devices. The first | t one has been |
| Device                           |         | Use         |                                           |                                          |                |
| i. Pen Driv                      | ve      | Kee         | ping backups of use                       | r documents                              |                |
| ii. DVD-R                        | OM      |             |                                           |                                          |                |
| iii. Hard dis                    | sk      |             |                                           |                                          |                |
| . Mention:                       |         |             |                                           |                                          |                |
| ·                                | storage | medium      | n:                                        |                                          |                |
| i. A magnetic                    | _       |             |                                           |                                          |                |